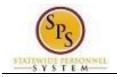

## Approve Employee Time Off Requests

Use this procedure to approve time off (leave) requested in the future. Time off requests will be routed to you through your Workday My Tasks box. Please monitor your My Tasks box.

| Pro | ocedure:    |                                                                                                    |        |                                                                       |     |
|-----|-------------|----------------------------------------------------------------------------------------------------|--------|-----------------------------------------------------------------------|-----|
| 1.  | In the Work | day header, click the <b>My Tasks box</b>                                                                                                    | 2<br>2 | icon.                                                                 |     |
|     | Home        |                                                                                                    |        |                                                                       |     |
|     |             | Q Search                                                                                                    |        |                                                                       | ۹ 🗗 |
|     |             |                                                                                                    |        |                                                                       |     |
|     |             | Good Morning, On Behalf of: Happy Girl                                                                                                    |        | It's Thursday, January 4, 2024                                        |     |
|     |             | Awaiting Your Action         Image: Dynamic System         Image: Dynamic System |        | Quick Tasks<br>Submit My Time<br>Request Time Off<br>Time Off Balance |     |
|     |             |                                                                                                    |        | Your Top Apps                                                         |     |

2. Click the Go to My Tasks hyperlink.

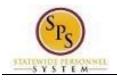

| me<br>≡ menu 🏠        | ٩                                                                                | Search                                                                             |                                                                                                    | ¢ <sup>®</sup>                          |
|-----------------------|----------------------------------------------------------------------------------|------------------------------------------------------------------------------------|----------------------------------------------------------------------------------------------------|-----------------------------------------|
| ─ My Tasks +          | All Items 120 items                                                              | Review Time Off Request: Happy Girl (W2180864)                                     |                                                                                                    | ☆ ⊕ ご                                   |
| All Items             | Q Search: All Items 1                                                            | Created: 01/03/2024   Due: 01/05/2024   Effective: 01/04/2024                      |                                                                                                    |                                         |
| E Antenis             | dia Advanced Search                                                              | For Happy Girl (W2180864)                                                          |                                                                                                    |                                         |
| 🕒 Saved Searches 🗸 🗸  | Time Off Request: Happy Girl 01/03/2024 🙀                                        | Overall Process Time Off Request: Happy Girl (W2180864) Overall Status In Progress |                                                                                                    |                                         |
|                       | (W2180864)<br>Requires your attention as information has been ch                 | Due Date 01/04/2024                                                                |                                                                                                    |                                         |
| S Filters ∨           | Due: 01/05/2024   Effective: 01/04/2024                                          | Details to Review                                                                  |                                                                                                    |                                         |
| Archive               | Assign Roles to Another Worker: 12/14/2023 🟠<br>Terminate: Jolly Girl (W2180871) | First Day of Time Off 01/04/2024                                                   |                                                                                                    |                                         |
|                       | Due: 12/15/2023                                                                  | Last Day of Time Off 01/04/2024                                                    |                                                                                                    |                                         |
| Bulk Approve          | Effective: 12/14/2023                                                            | Total 1 hour - Sick (Time Off Calendar)                                            |                                                                                                    |                                         |
| A Manage Delegations  | Terminate: Jolly Girl (W2180871) 12/14/2023                                      | Request Details 1 item                                                             |                                                                                                    | ≂ 🗆 J 🖩 🌐                               |
| C. manage delegations | Due: 12/14/2023<br>Effective: 12/14/2023                                         | Day of the<br>Date Week Type                                                       | Start Time End Time Requested Unit of Tim                                                                        | me Reason                               |
|                       | Assign Roles to Another Worker: 12/14/2023 🕺                                     | 01/04/2024 Thursday Sick (Time Off Calendar)                                       | 01/04/2024 01/04/2024 1 Hours<br>02:00 PM GMT-<br>05:00 Eastern 05:00 Eastern<br>Time (New York) Time (New York) | Illness/Injury UnDocumented<br>(Family) |
|                       | Due: 12/15/2023<br>Effective: 12/14/2023                                         |                                                                                    |                                                                                                    | •                                       |
|                       | Terminate: Bluey Dog (W2180872) 12/14/2023 📩                                     | Approve Send Back Deny                                                             | Cancel                                                                                                    |                                         |

3. On the All Items tab, click the "Time Off Request" task that needs to be approved in your My Tasks box.

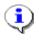

**Information**: The following is an example of a Time Off Request task you may receive in your My Tasks box: "Time Off Request: Happy Girl (W2180864)

**Note**: If you send back a request that is then resubmitted for your approval, the following text displays on the Time Off Request task in your My Tasks box: "Requires your attention as information has changed".

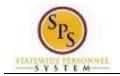

| Review T                                                           | ime Off Request: Ha                                                          | ppy Girl (W2180864) 🛛 🚥   |                                                                           |                                                                         | 7         | ☆ 戀                                                                                                    | 5 |
|--------------------------------------------------------------------|------------------------------------------------------------------------------|---------------------------|---------------------------------------------------------------------------|-------------------------------------------------------------------------|-----------|----------------------------------------------------------------------------------------------------|---|
| Created: 01/04/                                                    | 2024   Due: 01/06/2024                                                       | 4   Effective: 01/09/2024 |                                                                           |                                                                         |           |                                                                                                    |   |
| For                                                                | Happy Girl (W21808                                                           | 64)                       |                                                                           |                                                                         |           |                                                                                                    |   |
| Overall Process                                                    | Time Off Request: H                                                          | lappy Girl (W2180864)     |                                                                           |                                                                         |           |                                                                                                    |   |
| Overall Status                                                     | In Progress                                                                  |                           |                                                                           |                                                                         |           |                                                                                                    |   |
| Due Date                                                           | 01/06/2024                                                                   |                           |                                                                           |                                                                         |           |                                                                                                    |   |
| Details to Re                                                      | eview                                                                        |                           |                                                                           |                                                                         |           |                                                                                                    |   |
| First Day of Tim                                                   | e Off 01/09/2024                                                             |                           |                                                                           |                                                                         |           |                                                                                                    |   |
|                                                                    | 01/03/2024                                                                   |                           |                                                                           |                                                                         |           |                                                                                                    |   |
| Last Day of Time                                                   |                                                                              |                           |                                                                           |                                                                         |           |                                                                                                    |   |
| -                                                                  | e Off 01/09/2024                                                             | ime Off Calendar)         |                                                                           |                                                                         |           |                                                                                                    |   |
| ast Day of Time                                                    | e Off 01/09/2024<br>1 hour - Sick (T                                         | ime Off Calendar)         |                                                                           |                                                                         |           | ≡ ⊡ rı                                                                                                    |   |
| Last Day of Time                                                   | e Off 01/09/2024<br>1 hour - Sick (T                                         | ime Off Calendar)<br>Type | Start Time                                                                | End Time                                                                | Requested | ت الد العام العام العام العام العام العام العام العام العام العام العام العام العام العام العام العام العام الع<br>Unit of Time |   |
| Last Day of Time<br>Total<br>Request Details                       | e Off 01/09/2024<br>1 hour - Sick (T<br>1 item                               |                           | Start Time<br>01/09/2024 02:00 PM<br>GMT-05:00 Eastern<br>Time (New York) | End Time<br>01/09/2024 03:00 PM<br>GMT-05:00 Eastern<br>Time (New York) |           |                                                                                                    |   |
| Last Day of Time<br>Total<br>Request Details<br>Date<br>01/09/2024 | e Off 01/09/2024<br>1 hour - Sick (T<br>1 item<br>Day of the Week<br>Tuesday | Туре                      | 01/09/2024 02:00 PM<br>GMT-05:00 Eastern                                  | 01/09/2024 03:00 PM<br>GMT-05:00 Eastern                                | Requested | Unit of Time                                                                                                    |   |
| Last Day of Time<br>Total<br>Request Details<br>Date               | e Off 01/09/2024<br>1 hour - Sick (T<br>1 item<br>Day of the Week<br>Tuesday | Туре                      | 01/09/2024 02:00 PM<br>GMT-05:00 Eastern                                  | 01/09/2024 03:00 PM<br>GMT-05:00 Eastern                                | Requested | Unit of Time                                                                                                    |   |

4. On the **Review Time Off Request** approval page, review the time off submitted in the **Details to Review** section.

**Note**: Other supporting information is also listed on this page for your reference. Descriptions of the information in each section are listed in the table below.

| # | Section/                                                               | Description                                                                                                    |  |  |  |  |
|---|------------------------------------------------------------------------|----------------------------------------------------------------------------------------------------|--|--|--|--|
|   | Information                                                            |                                                                                                    |  |  |  |  |
| 1 | Time Off Request Details                                               | Displays the details of the Time Off request such as date range, days of the week, time off code, and number of hours requested. |  |  |  |  |
| 2 | Time Off Balance as of Current Date                                    | Leave balances as of the current date.                                                                                           |  |  |  |  |
| 3 | Previous Time Off Requests                                             | Previously entered time off requests for the employee.                                                                           |  |  |  |  |
| 4 | Previous Time Off Adjustments Any adjustments to leave, if applicable. |                                                                                                    |  |  |  |  |
| 5 | Process History                                                        | Includes history of the timesheet submittal such as when it was                                                                  |  |  |  |  |
|   |                                                                        | submitted and the status of the approval.                                                                                        |  |  |  |  |

## **Elements of Review Time Off Request Approval Page**

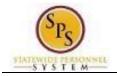

5. After reviewing the time off request, select one of the following actions:

| Approval Action | Description                                                                               |
|-----------------|-------------------------------------------------------------------------------------------|
| Approve         | Click the <b>Approve</b> button to approve the timesheet.                                 |
| Send Back       | Click the <b>Send Back</b> button to send the timesheet back to the employee.             |
| Deny            | Click the <b>Deny</b> button to deny the request. A notification will not be sent back to |
|                 | the employee.                                                                             |
| Cancel          | Click the <b>Cancel</b> button to cancel the process. You can come back to it in your     |
|                 | My Tasks box later.                                                                       |

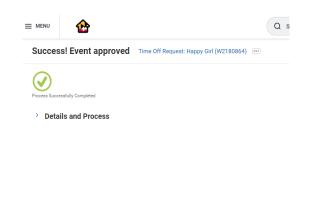

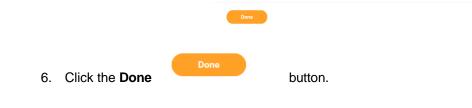

7. The System Task is complete.